# What are Logarithms?

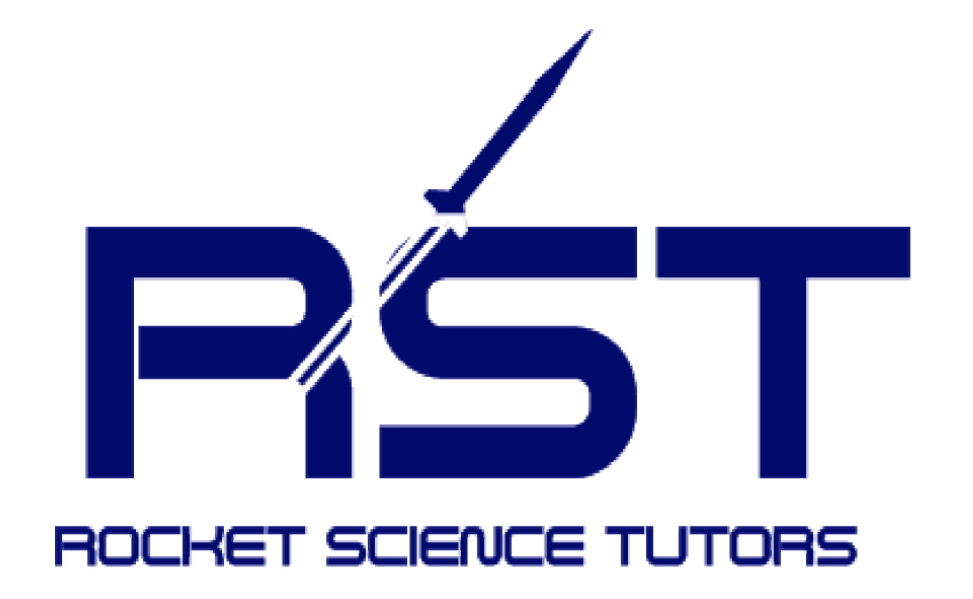

**\_\_\_THRUST FOR AMERICA'S FUTURE** 

### Logarithm = Exponent of the Base

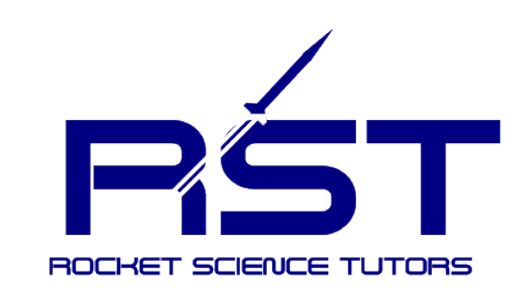

#### Introduction to Logarithms (the inverse of exponentiation)

In its simplest form, a logarithm answers the question:

How many of one number do we multiply to get another number?

#### Example

How many 2s do we multiply to get 8?

Answer:  $2 \times 2 \times 2 = 8$ , so we needed to multiply  $\overline{3}$  of the 2s to get 8

So the logarithm is 3

#### How to Write it

We would write "the number of 2s you need to multiply to get 8 is 3" as

$$
log_2(8) = 3
$$

So these two things are the inverses of each other

$$
2 \times 2 \times 2 = 8 \leftrightarrow \log_2(8) = 3
$$
base

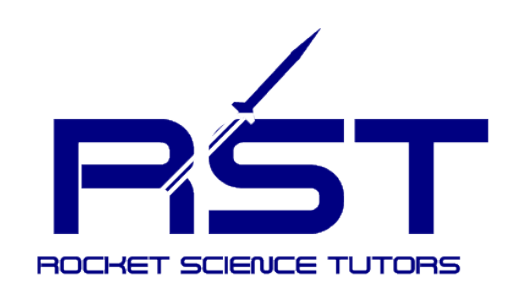

#### Logarithm Nomenclature: The 3 Numbers

Notice we are dealing with three numbers:

- the base: the number we are multiplying (a "2" in the example above)
- how many times to use it in a multiplication (3 times, which is the logarithm)
- The number we want to get (an "8") Called the "Argument"

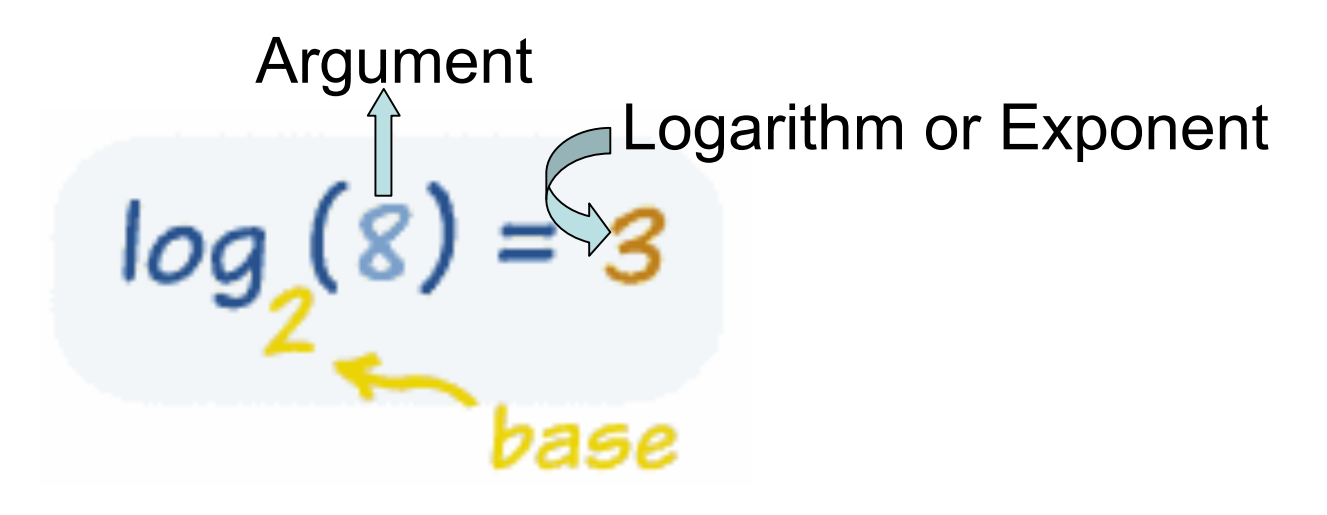

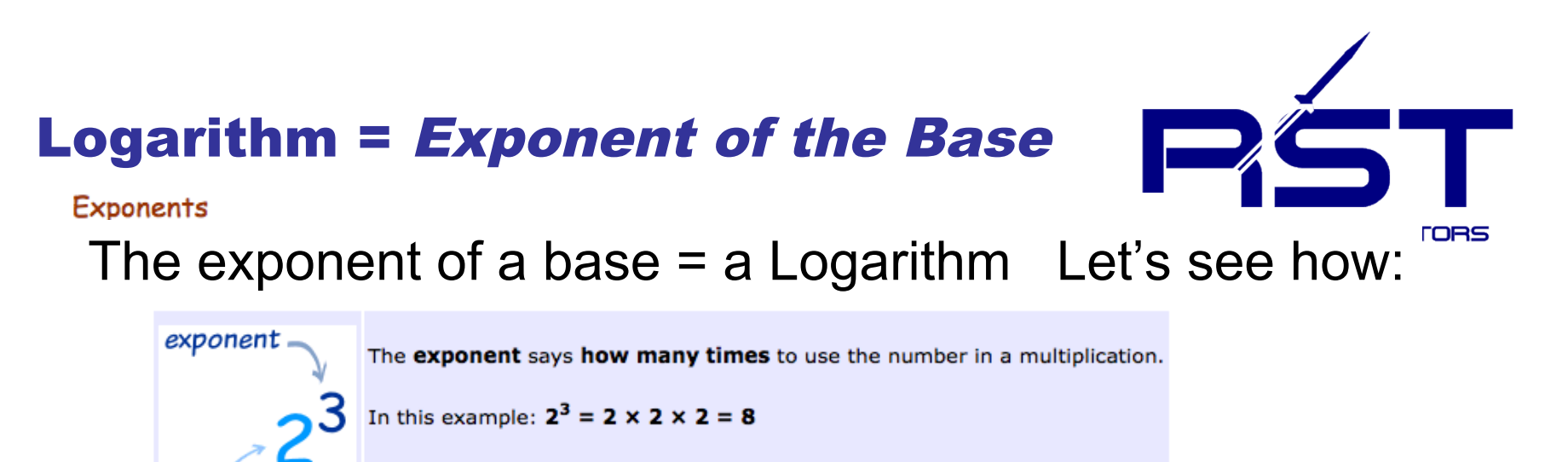

(2 is used 3 times in a multiplication to get 8)

So when you have a question like this:

 $2^2$  = 8 What is the exponent

The Logarithm answers it like this: of 2 that equals 8?

base

 $2^3 = 8$  $log_2(8) = 3$ 

### The logarithm tells you what the exponent is!!!

It is read: "The log base 2 of 8 equals 3 and 3 is the: *EXPONENT OF THE BASE*"

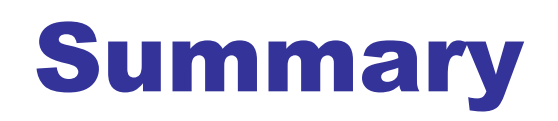

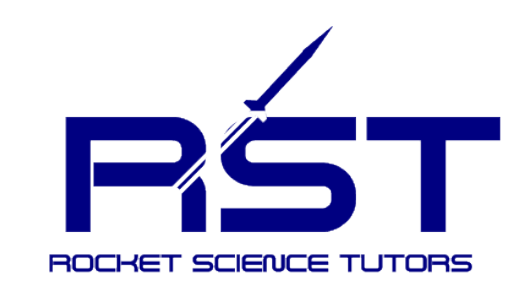

**exponentiation**

In this case the base is 2, the argument is 8 and the exponent  $[log<sub>2</sub>(8)]$  is 3

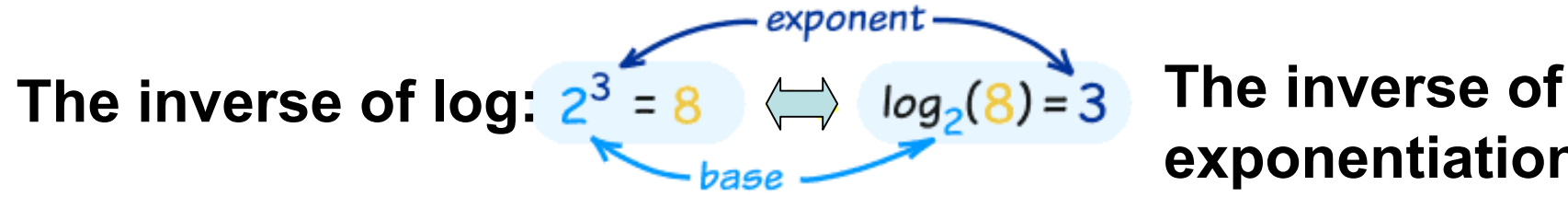

### **So the logarithm answers the question:**

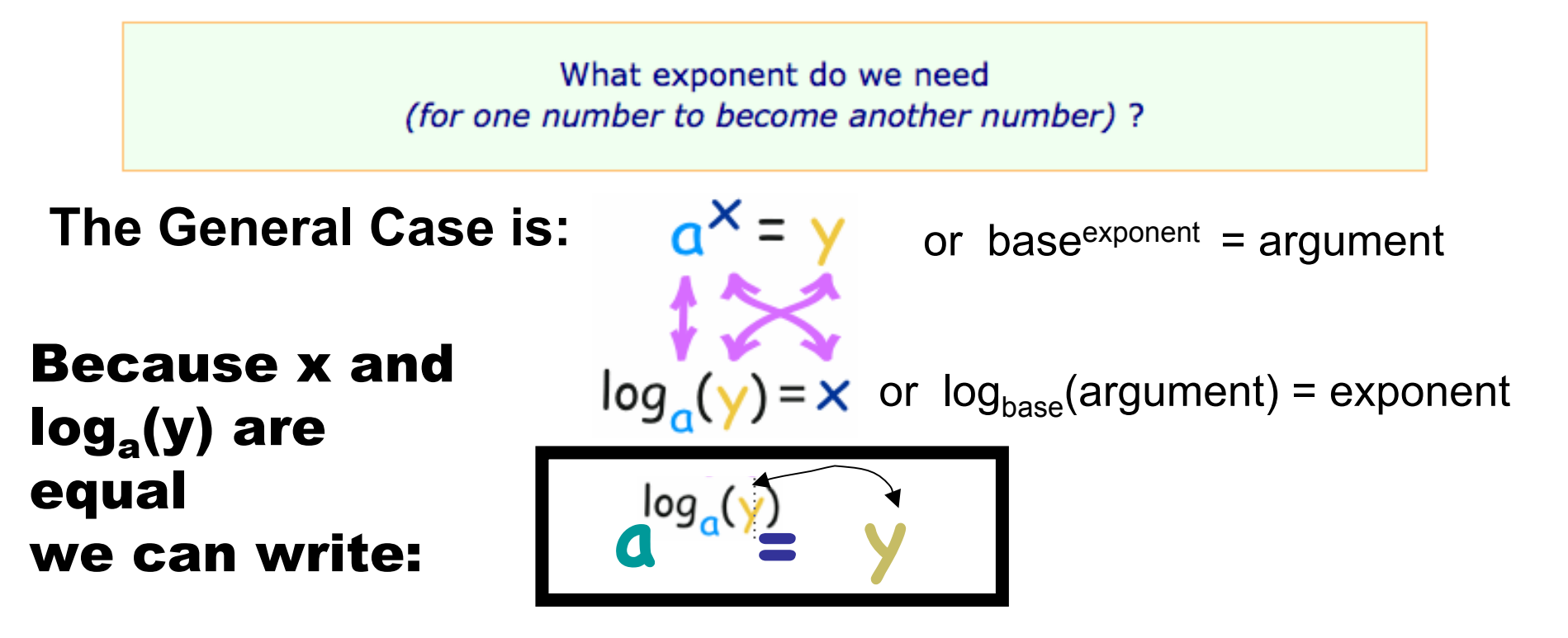

## Solving an Equation that Contains a Log on One Side If:  $2log_a(y) = x$ , solve this equation for y

Raise the base of the log to the power (exponent) that is equal to an entire side of the above equation, if and only if one side of the equation contains only the log.

In this case the base of the log is "a" and the log is NOT

the only mathematical expression on the left hand

side of the equation since there is a 2 in front of the log. Therefore we can't raise "a" to each side of the above equation until we divide both sides by 2 as follows:

log

$$
\log_a(y) = x/2
$$
  
\n
$$
a^{\log_a(y)} = a^{x/2}
$$
 But we now know that:  
\nSo, 
$$
y = a^{x/2}
$$

### The Most Common Bases of Logarithms: 10 and e

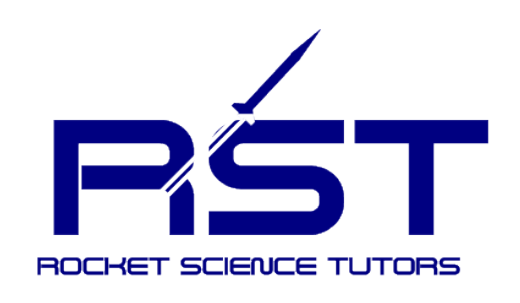

"The Common Logarithm": Base 10

Sometimes you'll see a logarithm written without a base, like this: log(100)

This usually means that the base is really 10:  $log_{10}(100)$ The base 10 logarithms are called "Common Logarithms"

Electrical Engineers love to use this base. On a calculator it is the "log" button and some calculators will have  $log_{10}$  on the button:

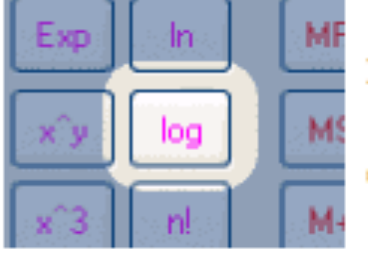

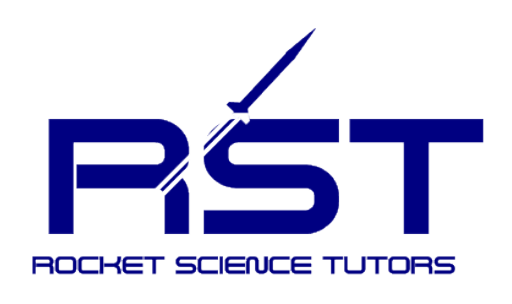

### The Most Common Bases of Logarithms: 10 and e

- "The Natural Logarithm": Base "e"
- "e" is a special number (sometimes called Euler's number) and it is the base of the "natural logarithm". It is a constant number and its value is: 2.71828……..
- It is commonly used in Math, Science and Engineering
- In computer science: e is written as exp with the exponent inside parentheses For example  $e^2 = exp(2)$  or  $e^x = exp(x)$
- The logarithm of y to the base of e is written as:  $ln(y)$  and is not written as  $log_e(y)$ , although that would be correct.
- The logarithm base "e" is the exponent of "e", so that it is also the number of times you need to use "e" in a multiplication to get the "Argument".
- On a calculator it is the "ln" button:

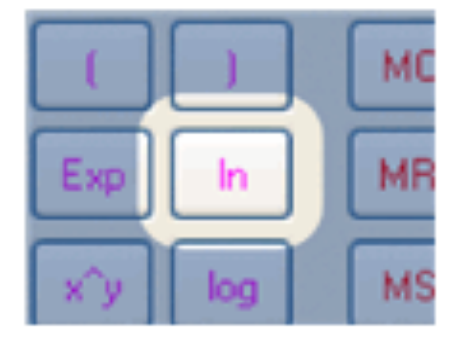

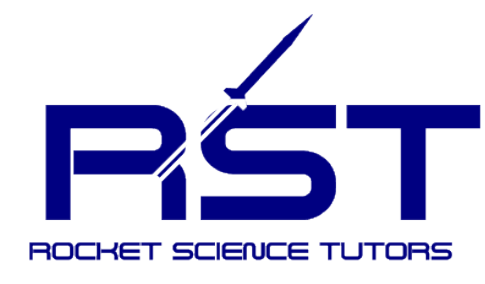

# Changing to Known (on a calculator) Bases

$$
\log_b x = \frac{\log_k x}{\log_k b}
$$

#### $\log_6 15 =$ ln15  $ln 6$ = log15 log6  $= 1.51139$

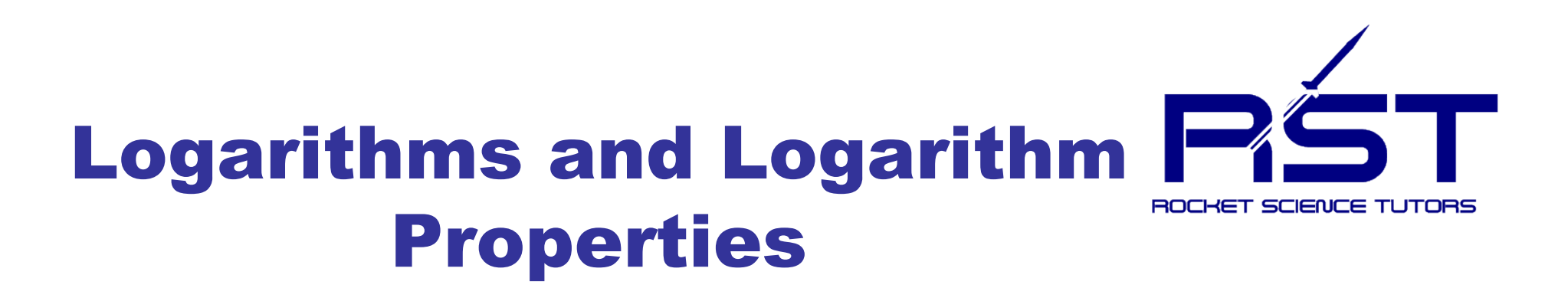

Logarithmic functions are the inverse of exponential functions. For example if (4, 16) is a point on the graph of an exponential function, then (16, 4) would be the corresponding point on the graph of the inverse logarithmic function.

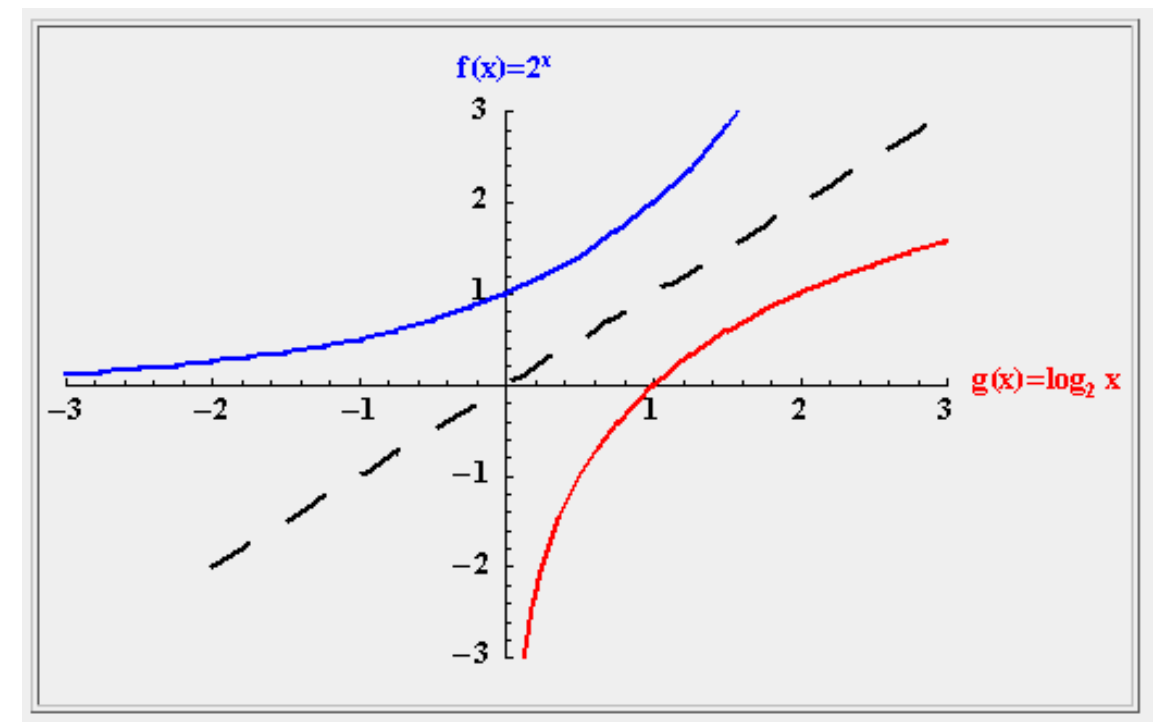

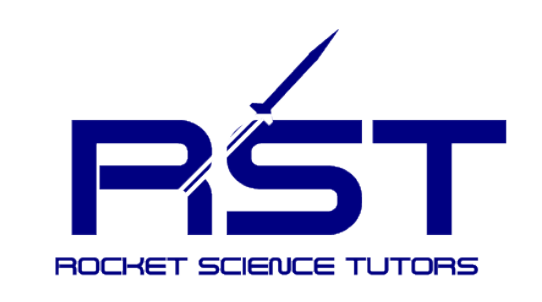

## Finding the Inverse

If y= $log_h x$ : Make each side the exponent of the base, switch variables x and y and re-solve for y

eg: 
$$
y = log_2 x
$$
  
\n $2^y = 2^{log_2 x}$  Raise base to each side  
\n $2^x = 2^{log_2 y}$  Switch x and y  
\n $2^x = y$  Solve for y

If  $y=b^x$ : Isolate b<sup>x</sup>, take the log base b of both sides, switch variables x and y and re-solve for y

eg:  $y = 2^x$  2<sup>x</sup> already isolated  $log_2 y$  = xlog<sub>2</sub> $2 = x$  Take log base 2 of both sides  $log_2 x = y$  Switch x and y  $y = log_2 x$  Solve for y

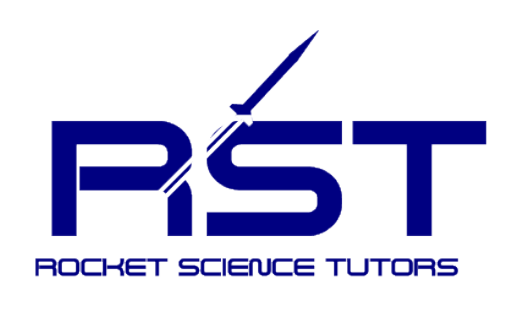

## Logarithm Properties

The domain of the logarithm function is:  $\,\big(0,\infty\big)$ In other words, we can only plug positive numbers into a logarithm! We can't plug in zero or a negative number.

 $\log_b b = 1$  $\log_b 1 = 0$  $\log_b b^x = x$  $b^{\log_b x} = x$ 

Notice that these last 2 properties tell us that:

 $f(x) = b^x$  and  $g(x) = \log_b x$ 

are INVERSES of each other

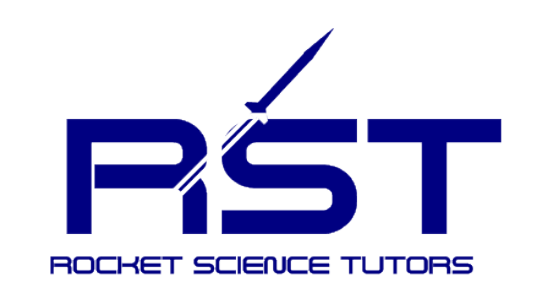

## Logarithms Have Exponent Properties

Since Logarithms are exponents, they have the same Properties of Exponents:

> $\log_b(x^r) = r \log_b x$  $\log_b(xy) = \log_b x + \log_b y$  $\log_b($ *x y*  $) = \log_b x - \log_b y$

*Special Logarithms:*

Common Logarithm:  $\log x = \log_{10} x$ Natural Logarithm:  $\ln x = \log_e x$ Where e = 2.718281828...